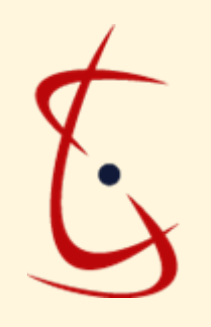

### **Science and Technology Center in Ukraine**

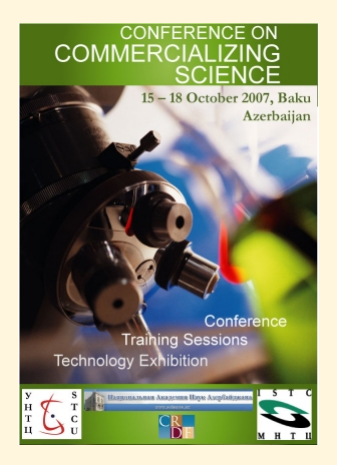

## *Как найти партнера ?*

#### Татьяна Теряхина Менеджер Программы правительственного партнерства сентябрь 2007

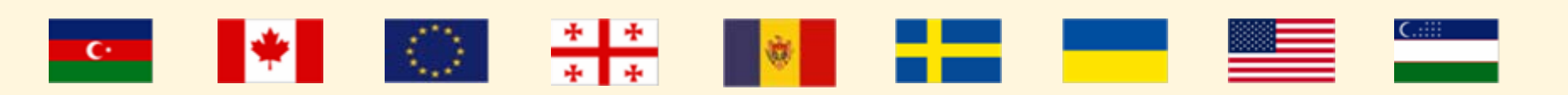

# Спасение утопающих – дело рук самих утопающих

- Никто не знает Вашу разработку лучше Вас
- Используйте наработанные контакты
- Используйте интернет-ресурсы. Необходимы:

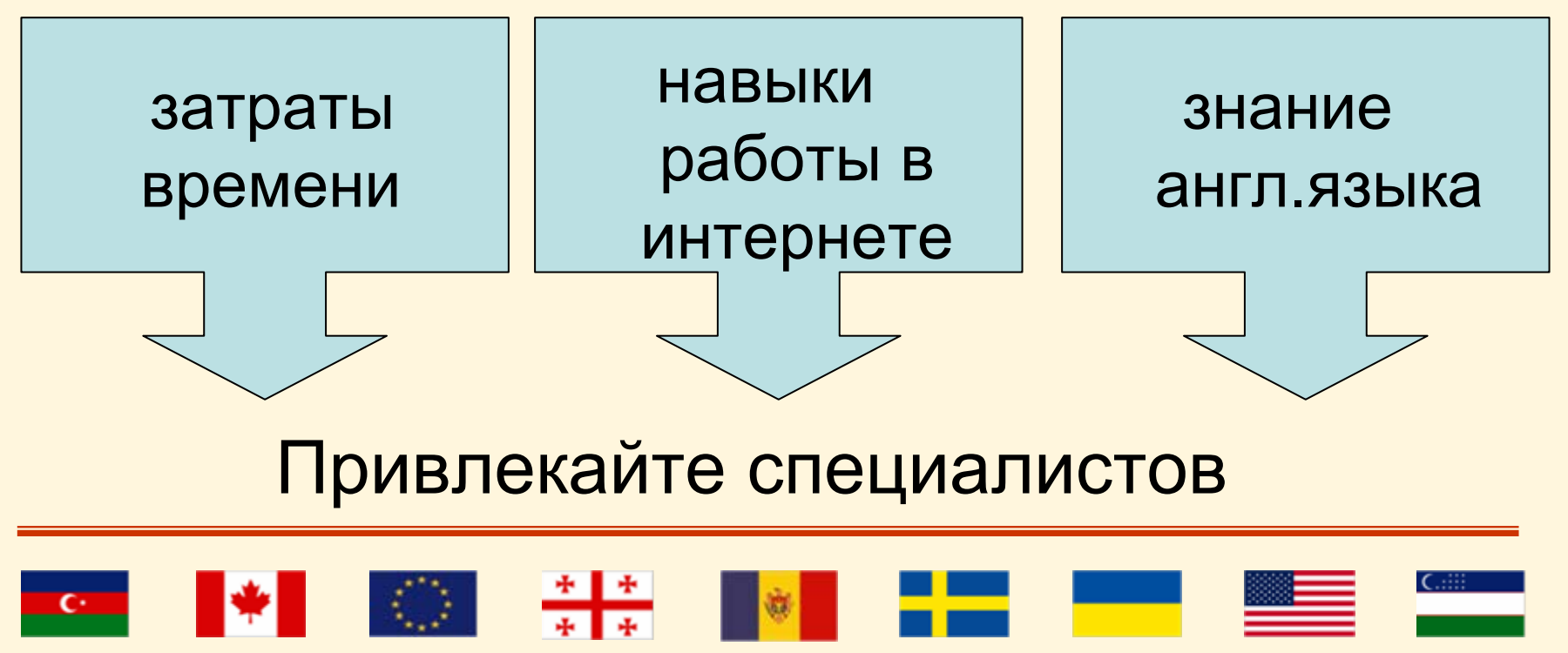

# Поиск зарубежных партнеров через интернет

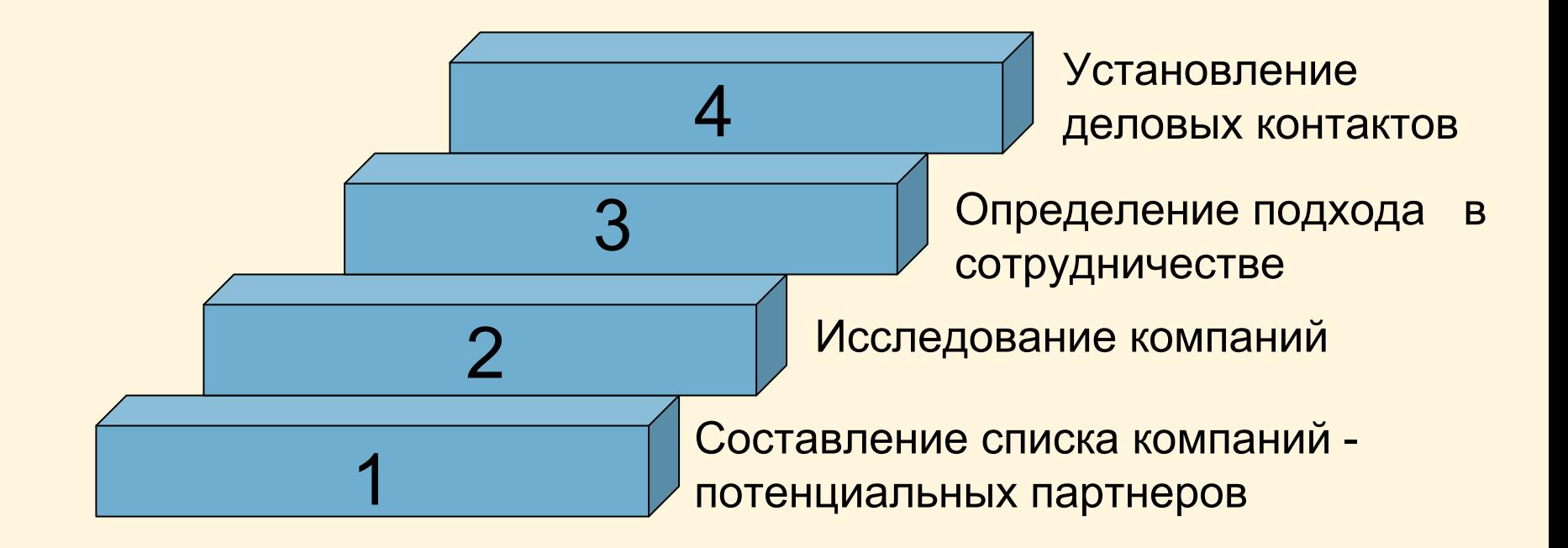

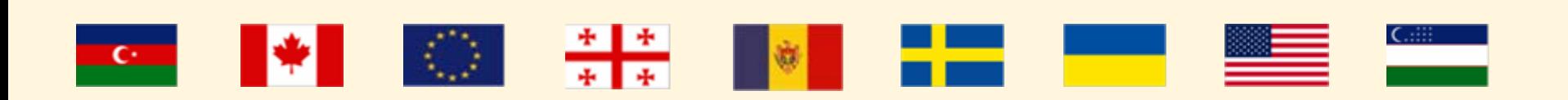

# Шаг 1: составление списка компаний потенциальных партнеров

Поисковые ресурсы интернет <http://www.google.com.ua/> <http://www.yahoo.com/> <http://search.msn.com/> <http://search.aol.com/> <http://www.alltheweb.com/> <http://altavista.com/> <http://www.euroseek.com/> <http://go.com/> <http://www.google.ru/> <http://www.yandex.ru/> <http://www.rambler.ru/> <http://www.dogpile.com/> http://www.metafind.com/

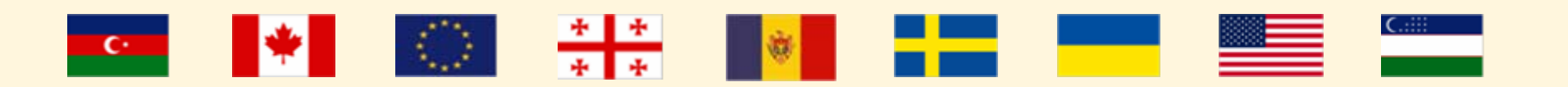

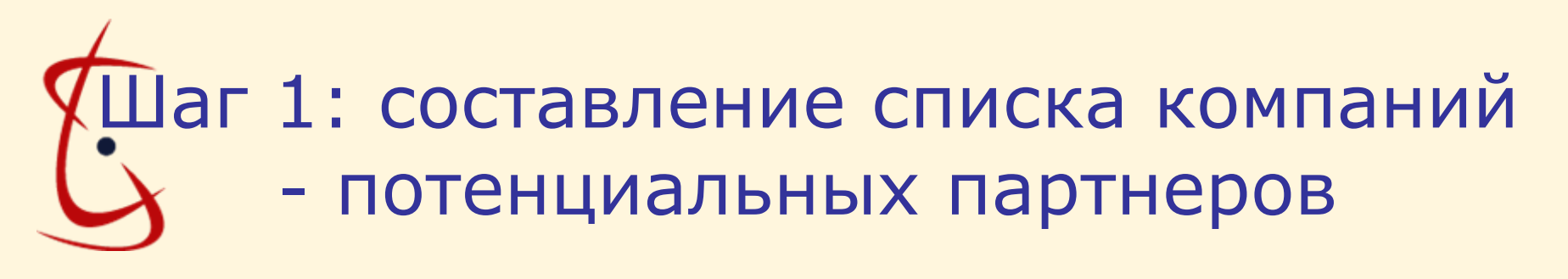

### **США:**

[http://www.thomasnet.com](http://www.thomasnet.com/)

[http://www.corptech.com](http://www.corptech.com/)

http://www.aernet.com/

[http://www.nypl.org](http://www.nypl.org/) (базы данных NY публичной библиотеки)

### **Европа:**

[http://www.europages.com](http://www.europages.com/) (900,000 компаний из 35 стран)

**Канада:** http://strategis.ic.gc.ca

**Тихоокеанский регион:** <http://www.nni.nikkei.co.jp/FR/AWG>

**СНГ:** <http://cis.trifle.net/>

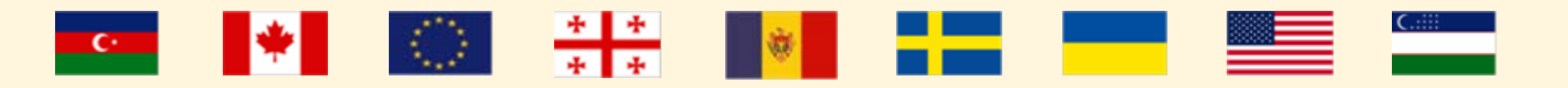

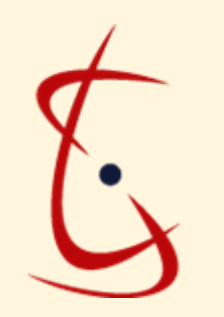

## Шаг 2: исследование конкретной компании

<http://www.sec.gov/edgar.shtml> <http://www.hoovers.com/free/>

(данные <sup>о</sup> компаниях, акции кот. торгуюутся на фондовой бирже, включая юридические <sup>и</sup> финансовые документы)

[http://yellowpages.superpages.com](http://yellowpages.superpages.com/)

<http://www.pathfinder.com/pathfinder/index.html>

**Платные ресурсы:**

<http://www.dnb.com/us/>

http://www.nerac.com/

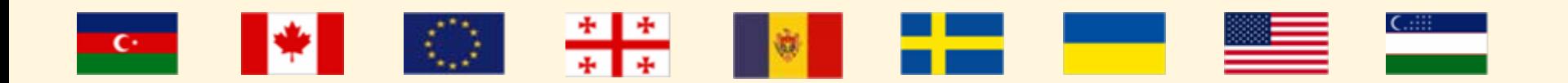

# Что необходимо учитывать?

- • Компания, полностью соответствующая Вашей области исследования, может расценить Вас как конкурента, а не потенциального партнера. Расширьте поиск!
- Ищите компании, которые компенсируют Ваши слабые стороны (например, <sup>с</sup> развитой маркетинговой структурой)
- Анализируйте финансовое положение компании
- Анализируйте готовность компании <sup>к</sup> международному сотрудничеству (наличие ДП, представительств <sup>и</sup> <sup>т</sup>.<sup>п</sup>.)
- $\bullet$  Помните о том, что на западных рынках конкуренция может быть слишком высока

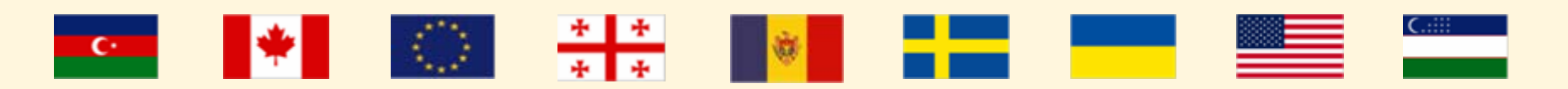

### Шаг 3: определение подхода всотрудничестве

- • Четко определите, что именно вы предлагаете компании (лицензирование, контрактные исследования, готовый продукт /технология и <sup>т</sup>.<sup>п</sup>.)
- • Имейте представление о рынке Вашего товара /технологии (размер, тенденции и сегмент рынка, основные конкуренты) <http://www.greenbook.org/>;

<http://www.frost.com/prod/servlet/frost-home.pag>;

<https://www.findexonline.com/register.aspx> - Directory of Market Research Reports и др.

- •• Будьте готовы что-то отдать взамен (контроль над компанией, IPR)
- •Подготовьте письмо на имя компании и рекламный материал
- • Не разглашайте информацию, которая является Вашей интеллектуальной собственностью!

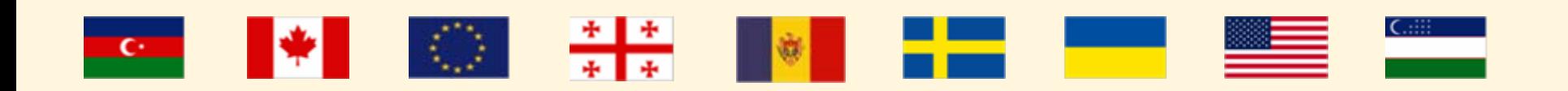

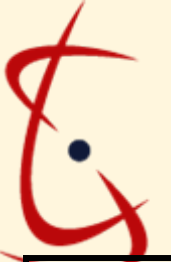

### TPF/Описание технологии http://www.stcu.int/offer/tti/index.php

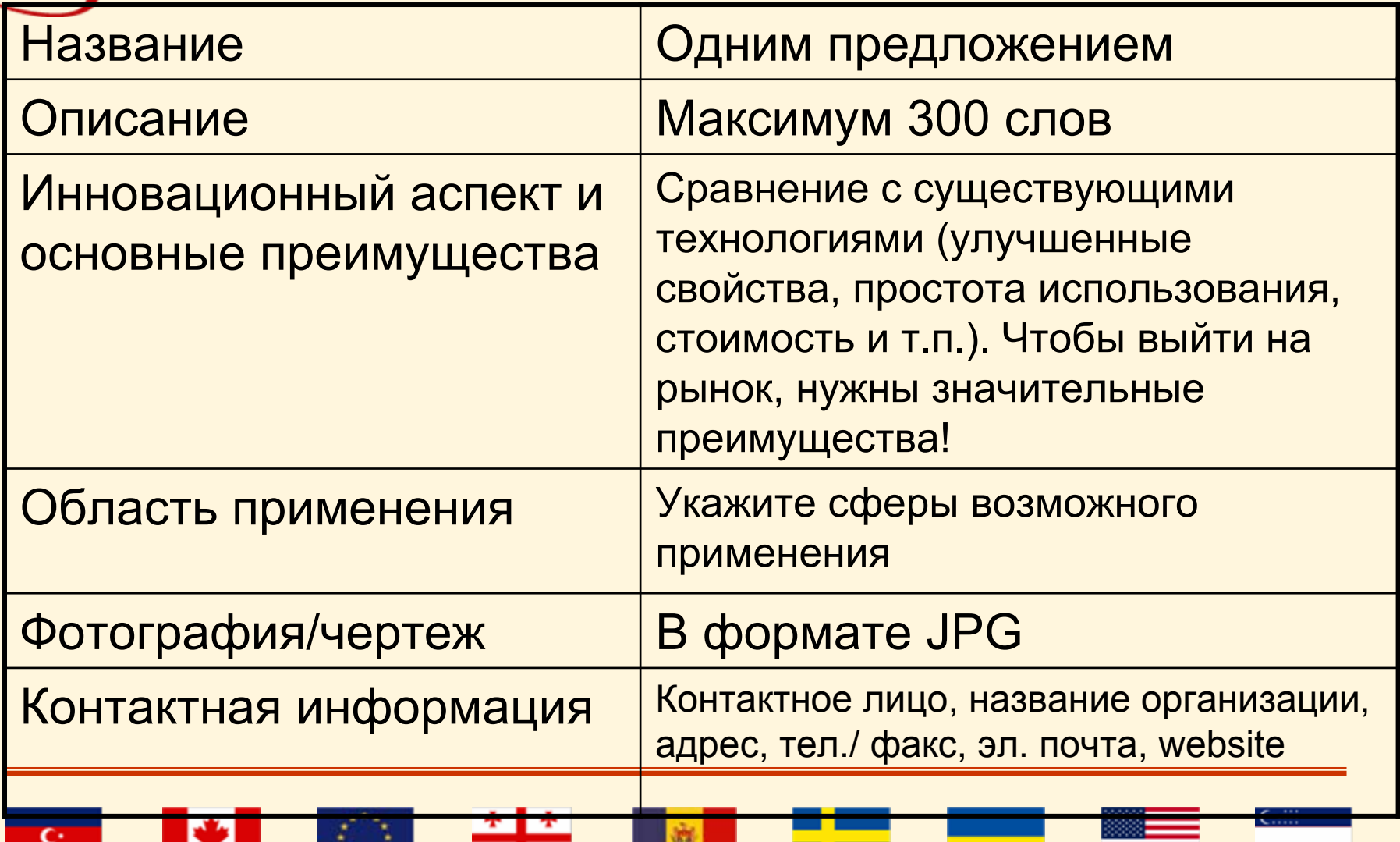

### **HEAT-RESISTANT NICKEL ALLOYS FOR REPAIR AND MANUFACTURE OF**

#### **AIRCRAFT AND GROUND ENGINE GAS TURBINE COMPONENTS Description**

Components of gas turbine units operate under severe conditions at temperatures of up to 1300°C. These components are made from heat resistant high nickel alloys containing a high amount of ў 'phase. High heat resistance is achieved through a high degree of alloying, and through ensuring of structure with directed solidification or of a single crystal type.

#### **Innovative Aspects and Main Advantages**

Electron beam welding, microplasma welding, electric spark cladding, microplasma spraying, brazing process modifications, and precision ATIG welding allow selection of processes to provide the highest quality and address the following problems, depending upon the composition and heat resistance of nickel alloys:

### **Areas of application**

Aircraft engines, marine and ground gas turbine units, steam turbines, and high pressure compressors.

### **Stage of development**

Technology, life estimation methods and equipment can be adapted to customer's needs. Technologies can be demonstrated and verified at experimental workshops.

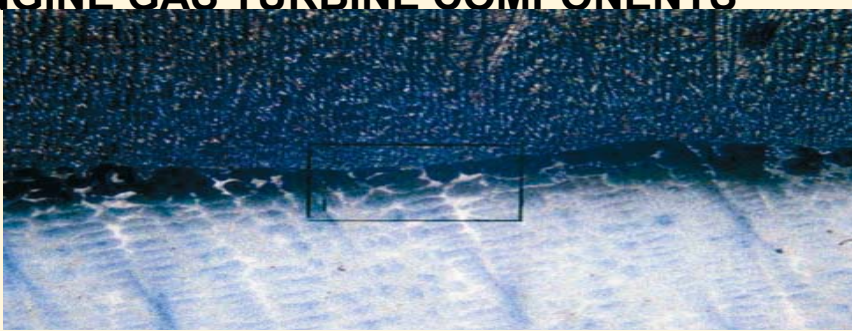

Pic. 1 Structure of weld ChS-70

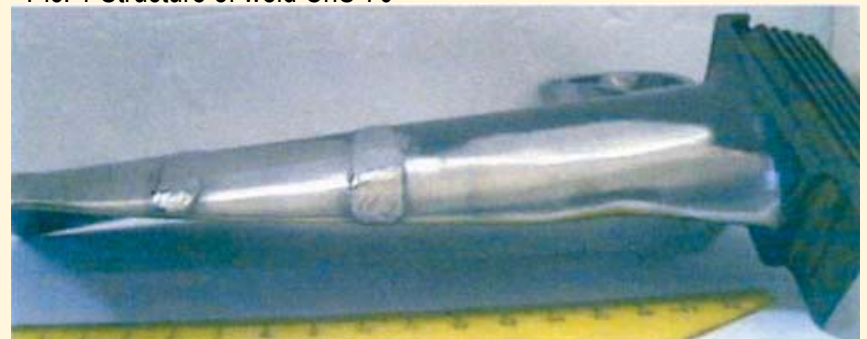

Pic2. Repair welding on blade of alloy EP 539 **Contact Details** 

Konstantin Yushchenko.

State owned enterprise Scientific and Technical Center "Advanced Technologies" of Paton Welding Institute of National Academy of Sciences of Ukraine.

11, Bozenko str., Kyiv 5, 03680, Ukraine Tel. +38 044 2874353

Fax +38 044 2874353

E-mail: yu.kon@paton.kiev.ua

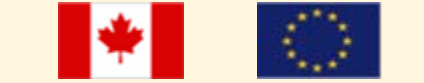

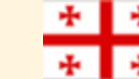

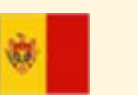

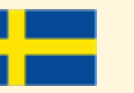

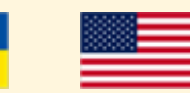

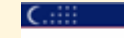

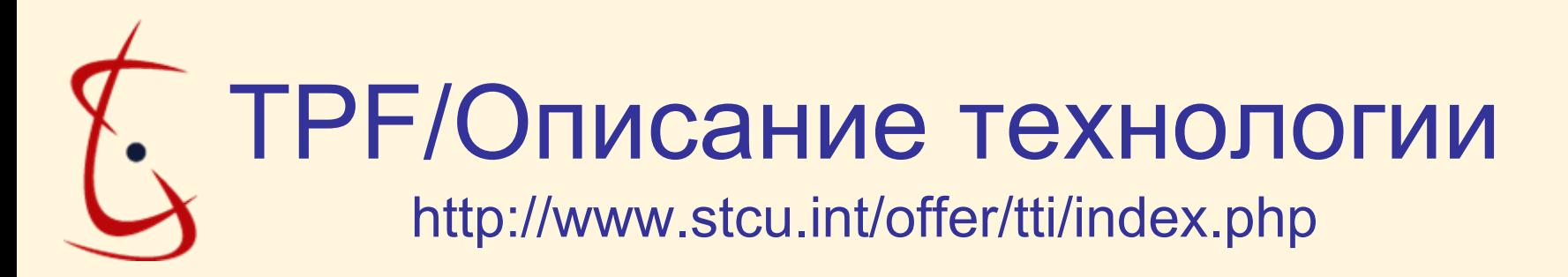

- Позаботьтесь о качественном переводе на английский язык
- Поместите визуальный объект (фотографию, чертеж, график, рисунок)
- Составьте сравнительную матрицу (будьте готовы указать источник сведений <sup>о</sup> конкурентах!)

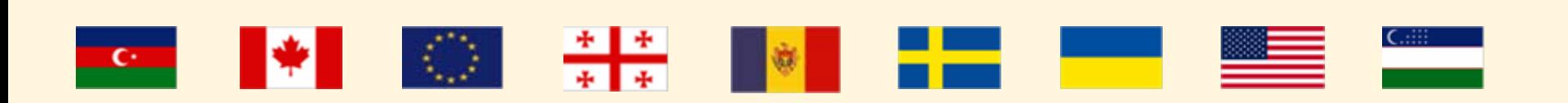

## Сравнительные характеристики регуляторов роста растений

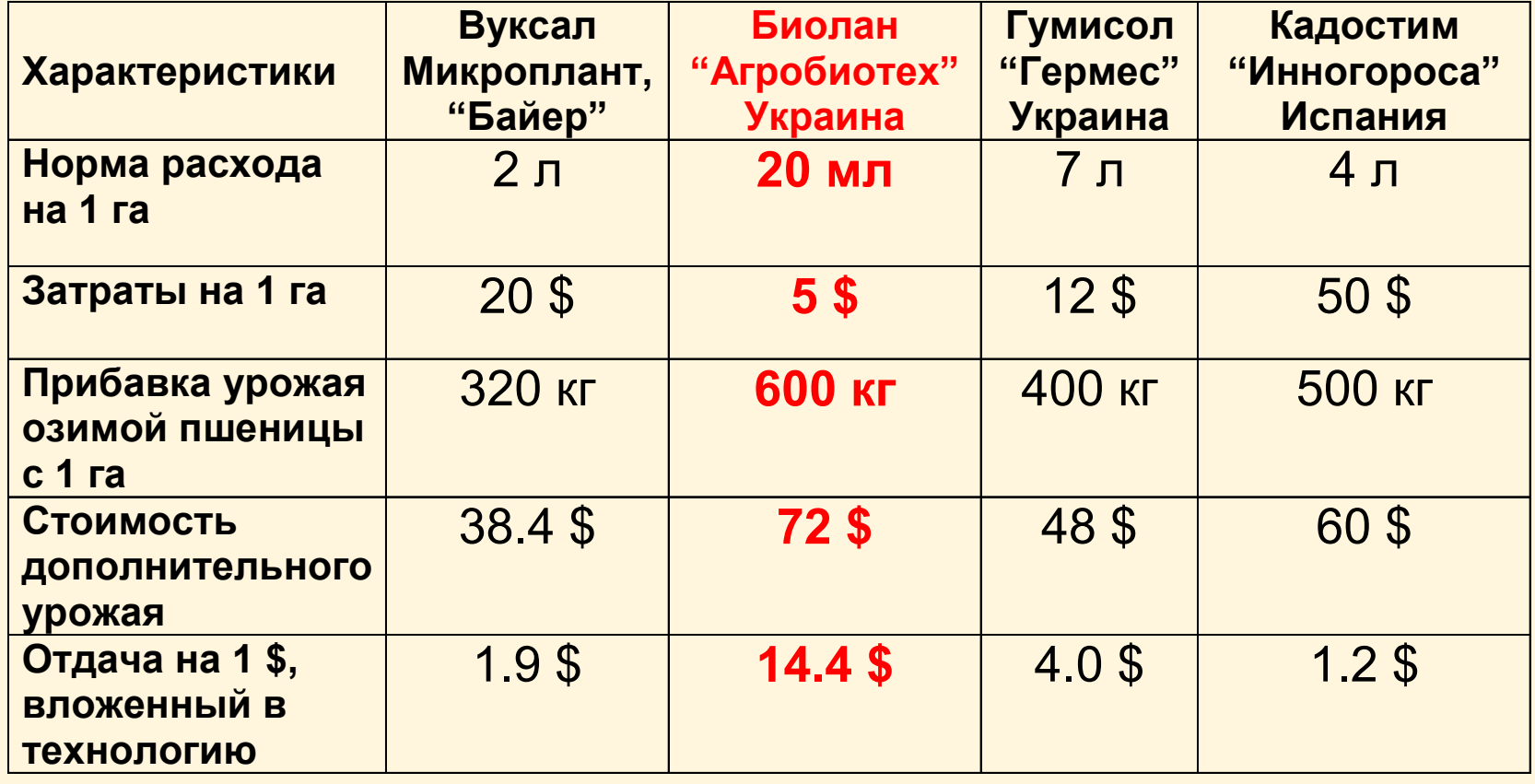

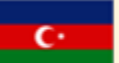

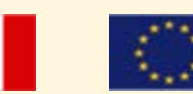

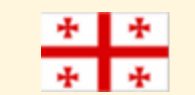

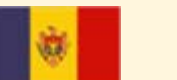

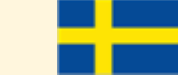

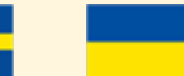

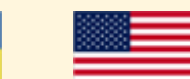

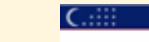

# Шаг 4 – установление деловых контактов

- Письменное обращение
- $\bullet$  Встречи на выставках, промышленных конференциях, семинарах
- $\bullet$  Через представительства компании <sup>в</sup> странах СНГ
- $\bullet$ Через Коммерческий отдел посольств
- $\bullet$ Через программы УНТЦ
- $\bullet$ Через технологических брокеров

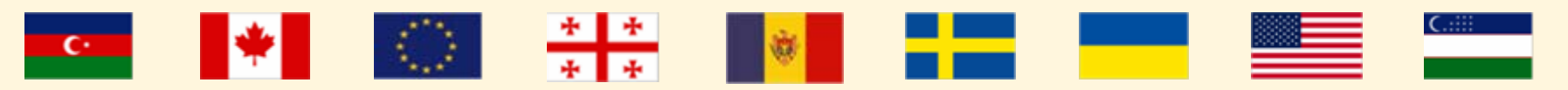

## Технологические брокеры

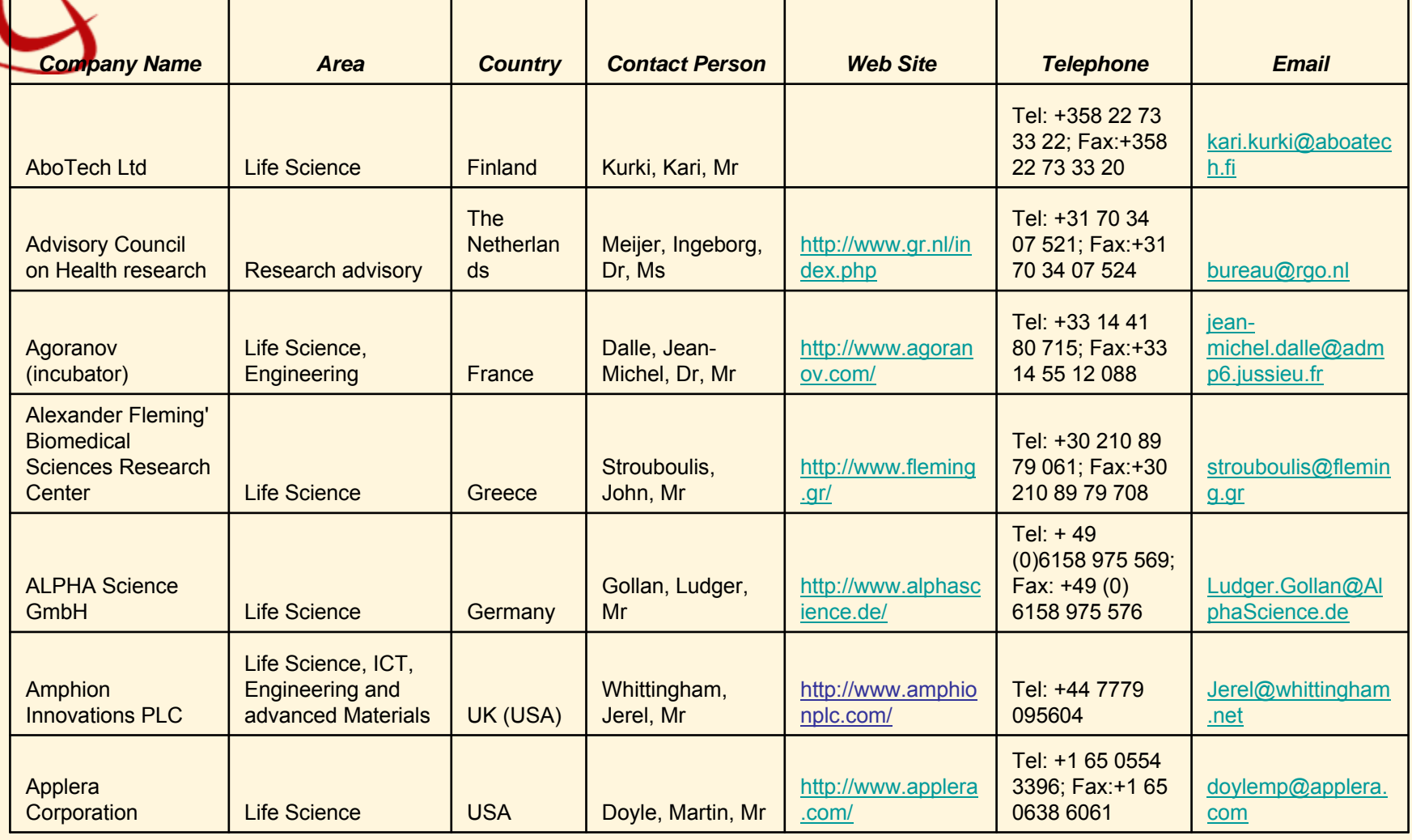

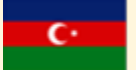

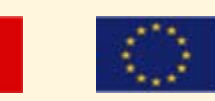

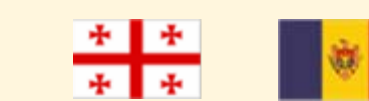

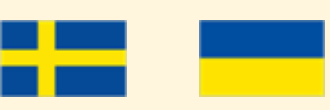

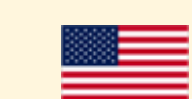

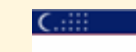

# УНТЦ: Гранты на поездки

http://www.stcu.int/wedo/conftraintravel/descriptiontg/

По заявке участников проектов УНТЦ

По приглашению финансирующих сторон/партнеров

Предпочтение:

- Опыт работы <sup>в</sup> оборонной сфере
- Каким образом поездка будет способствовать развитию партнерских отношений
- Сфера исследований (<sup>с</sup> учетом национальных <sup>и</sup> международных приоритетов)

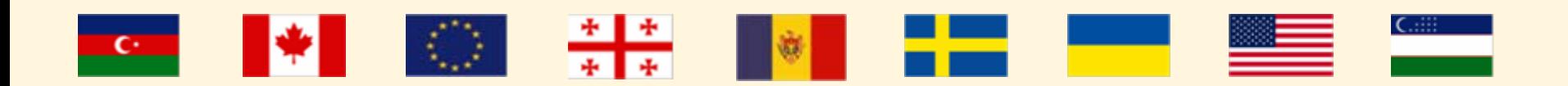

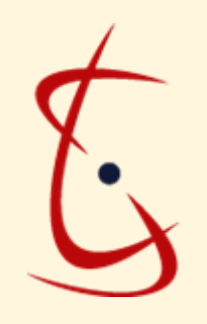

## Партнерские мероприятия (Partnering events)

<http://www.stcu.int/offer/partneringevents/index.php>

Выбор мероприятия

Отбор участников

Подготовка участников

Мероприятие

Установление контактов

???

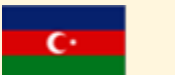

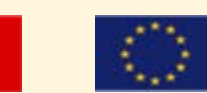

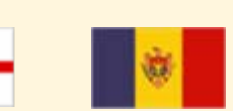

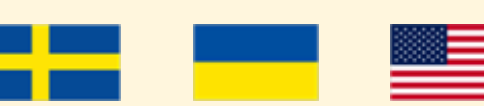

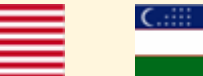

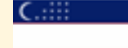

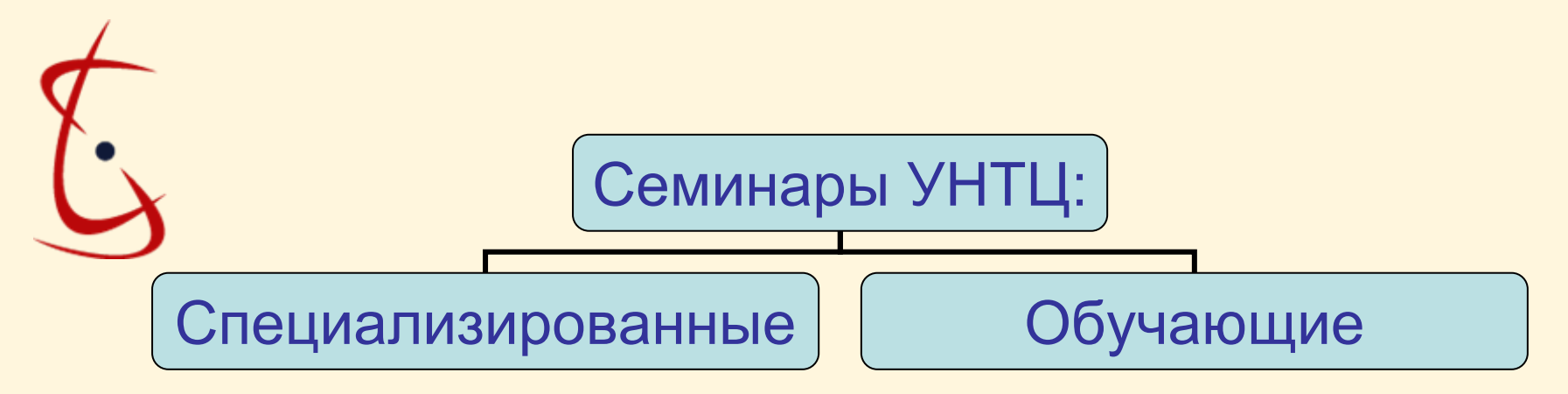

http://www.stcu.int/wedo/conftraintravel/types/workshops/

•"Positioning Bio-Institutes to Compete in Global Market" (Одесса, июнь 2006 г.)

•"Plant & Microbial Enzymes – Isolation, Characterization and Biotechnology Applications" (Тбилиси, (июль 2007 г.) <sup>и</sup> <sup>т</sup>.д.

•Коммерциализация интеллектуальной собственности

•ИС и наука: постороение бизнеса на идеях

•Стратегия лицензирования

•Патентование

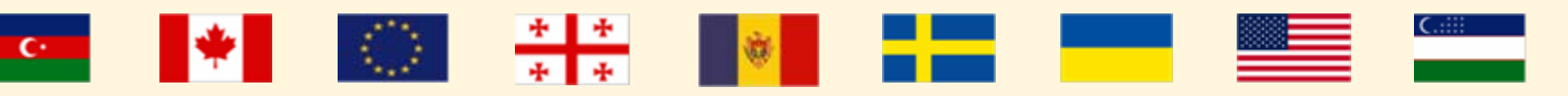

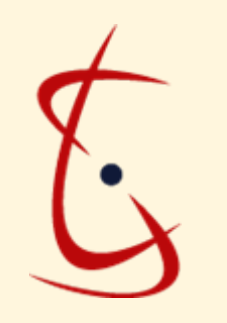

# Тренинги <sup>и</sup> обучающие программы

http://www.stcu.int/wedo/conftraintravel/types/CD/

Курсы на CD:

- ИС, патентование <sup>и</sup> лицензирование;
- Как превратить хорошую науку <sup>в</sup> хороший бизнес;
- Как написать бизнес-план;
- •Основы маркетинга;
- Мультимедийный курс «Искусство эффективной презентации»;
- Курсы английского языка.

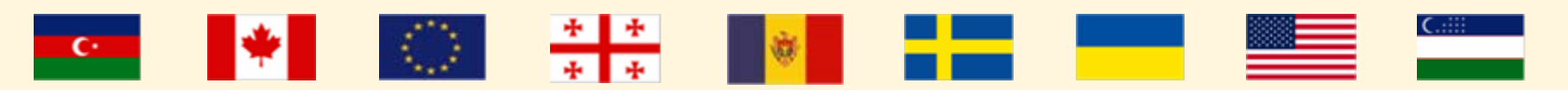

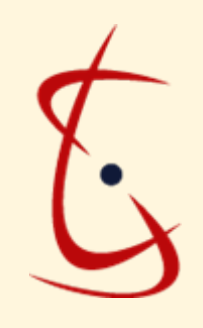

### Желаем успеха |<br>|<br>|

Татьяна Теряхина менеджер Программы правительственного партнерства tatiana.teryakhina@stcu.int (+38044) 490-7150 (доб. 729) (+38044) 490-71450 факс

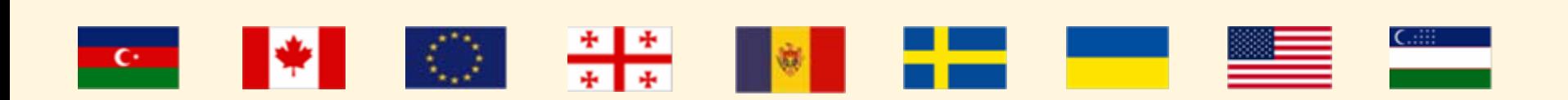